# **Основы алгоритмизации и программирования**

## **Лекция 4 Операции и выражения языка Си**

**Выражения** используются для вычисления значений (определенного типа) и состоят из **операндов**, **операций** и **скобок**. Каждый операнд может быть, в свою очередь, выражением или одним из его частных случаев – константой или переменной. Операнды задают данные для вычислений.

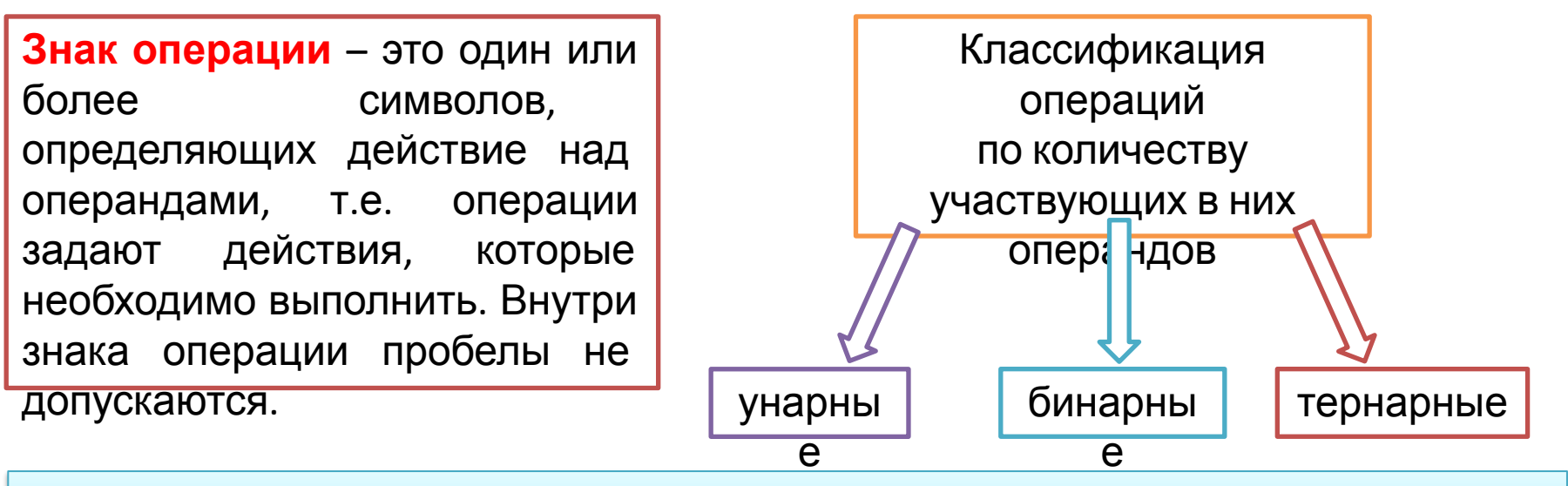

Операции выполняются в соответствии с **приоритетами**. Для изменения порядка выполнения операций используются **круглые скобки.** 

Большинство операций выполняются **слева направо**, например,  $a+b+c \rightarrow (a+b)+c$ .

**Исключение** составляют **унарные операции**, **операции присваивания** и **условная операция (?:)**, которые выполняются **справа налево**.

В языке **Си** используются четыре унарные операции, имеющие **самый высокий приоритет**, их часто называют первичными.

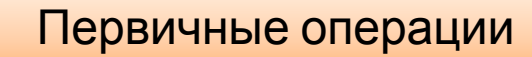

Операция доступа к полям структур и объединений при помощи идентификаторов **«.»** – **точка**

Операция доступа к полям структур и объединений при помощи указателей **«–>»** – **стрелка**

Операция **[ ]** индексации, используемая при декларации массива и обращении к его элементам

Операция **( )** обращения к функции

### **Арифметические операции Обозначения арифметических операций +** сложение **-** вычитание

**/** деление **\*** умножение

**%** | остаток от деления целочисленных операндов со знаком первого операнда –

деление «по модулю»

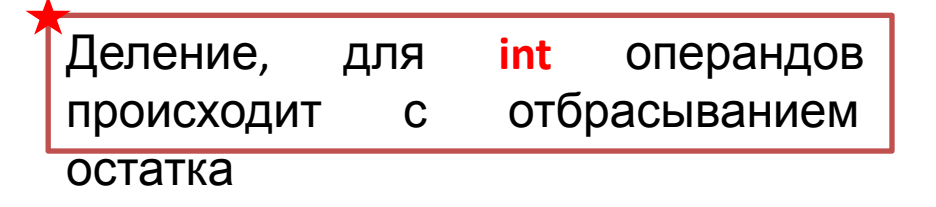

**Операндами** традиционных арифметических операций **(+ – \* /)** могут быть **константы**, **переменные**, **обращения** к возвращающим значения **функциям**, **элементы массивов**, любые **арифметические выражения**, **указатели** (с ограничениями)

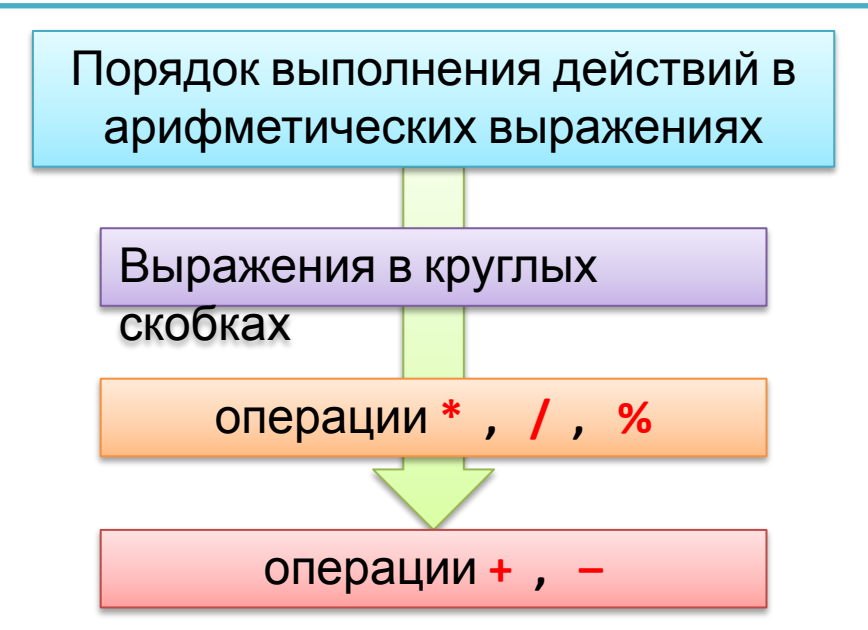

Операции **\*** , **/** , **%** обладают **высшим приоритетом** над операциями **+, –** , поэтому при записи сложных выражений нужно использовать общепринятые математические правила - использовать круглые скобки.

$$
x+y\cdot z-\frac{a}{b+c}\iff x+y^*z-a/(b+c)
$$

#### Формат операции

присваивания

Операнд\_1 = Операнд\_2;

Операндом\_2 (правый операнд) могут быть: константа, переменная любое ИЛИ выражение, составленное СООТВЕТСТВИИ  $\mathbf{B}$  $\mathbf{C}$ синтаксисом языка Си. Правый операнд операции присваивания R-значение,  $(R$ -value назвали

int Right-value).

float  $x, y, z;$ 

 $+ *V*$ 

$$
i = j = k = 0; \quad \leftrightarrow \quad k = 0, j = k, i = j
$$

#### Примеры недопустимых выражений:

- присваивание константе:  $2 = x + y$ ;
- присваивание функции:  $getch() = i$ ;
- присваивание результату операции:  $(i + 1) = 2$

Операция

присваивания Операндом 1 (левый операнд) может быть только переменная. Левый операнд операции присваивания получил название значение, (L-value, Left-value) адресное выражение. Так в Си называют любое выражение, адресующее некоторый участок оперативной памяти, в который можно записать некоторое значение. Переменная - это частный случай алресного выражения. Присваивание значения в языке Си, в отличие от традиционной интерпретации, рассматривается как выражение, имеющее значение левого операнда после присваивания. Таким образом, присваивание может включать несколько операций присваивания, изменяя значения нескольких операндов

#### Сокращенная запись операции

присваивания

В языке Си используются два вида сокращенной записи операции

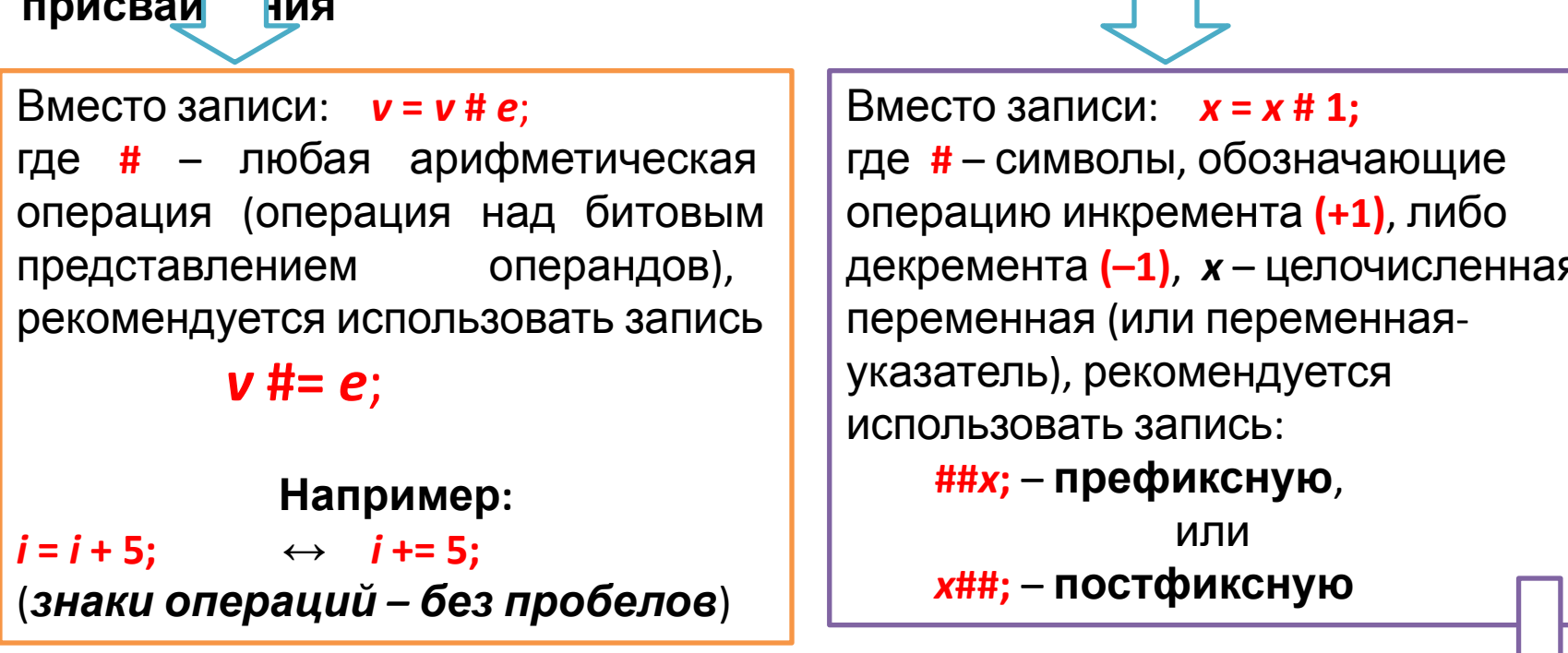

Если эти операции используются в чистом виде, то различий между постфиксной и префиксной формами нет. Если же они используются в выражении, то в префиксной форме (**##x**) сначала значение **х** изменится на 1, а затем полученный результат будет использован в выражении; в постфиксной форме (x##) - сначала значение переменной х используется в выражении, а затем изменится на 1

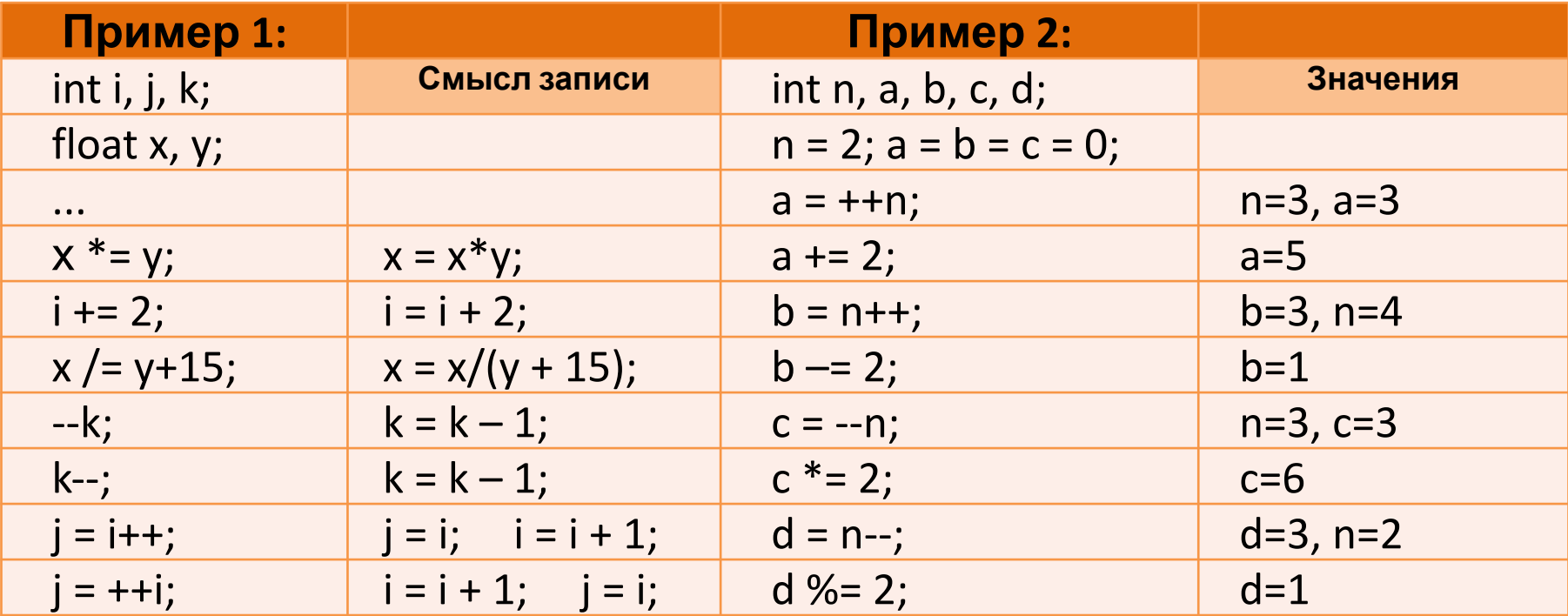

## преобразование типов операндов арифметических <u> ОПАЛЯШИЙ</u>

В Си различают явное и неявное преобразование типов данных. Неявное преобразование ТИПОВ данных выполняет компилятор, явное a преобразование данных выполняет сам программист. Результат любого вычисления будет преобразовываться к наиболее точному типу данных, из тех типов данных, которые участвуют в вычислении.

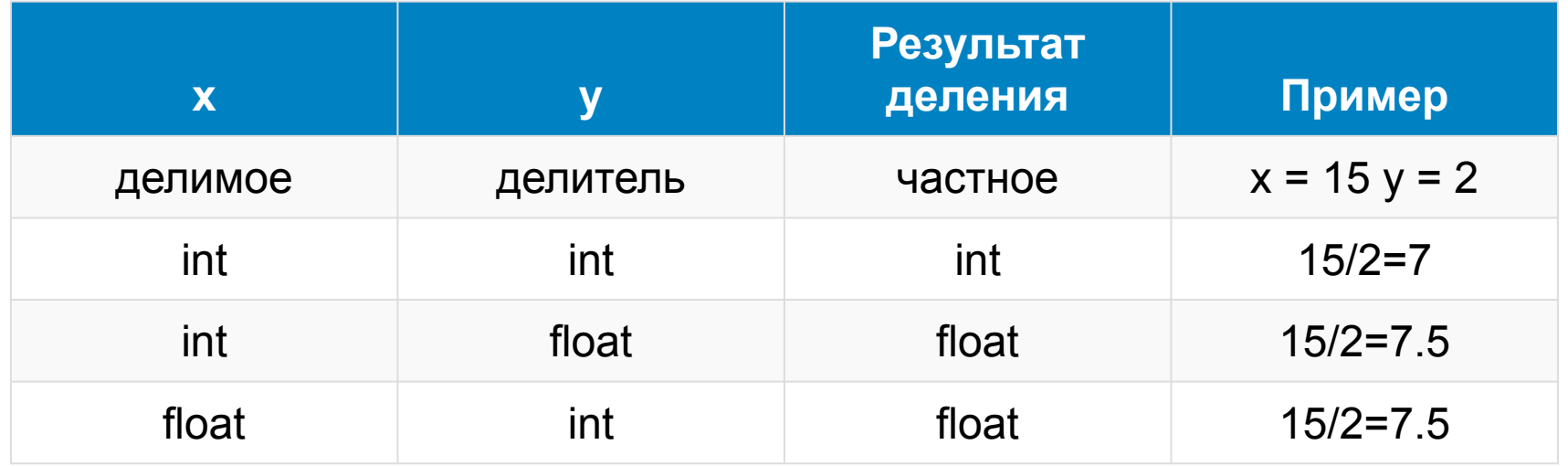

## **Преобразование типов операндов арифметических операнды арифметических** Нарид Нарид<br>Если операнды арифметических Но, как прави

операндов **имеют один тип**, то и результат операции будет иметь **такой же тип**

Стрелки отмечают преобразования даже однотипных операндов перед выполнением операции

Но, как правило, в операциях участвуют операнды различных типов. В этом случае они **преобразуются** к общему типу в порядке увеличения их **«размера памяти»**, т.е. объема памяти, необходимого для хранения их значений. Поэтому неявные преобразования всегда идут от «меньших» объектов к «большим».

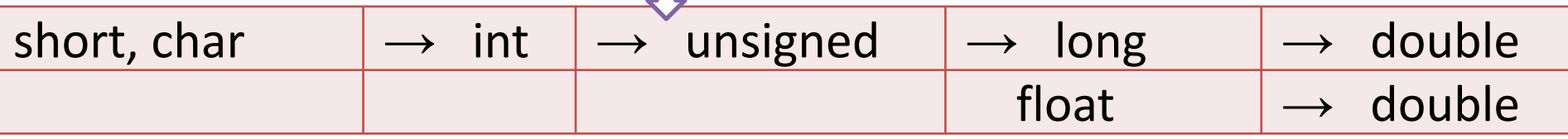

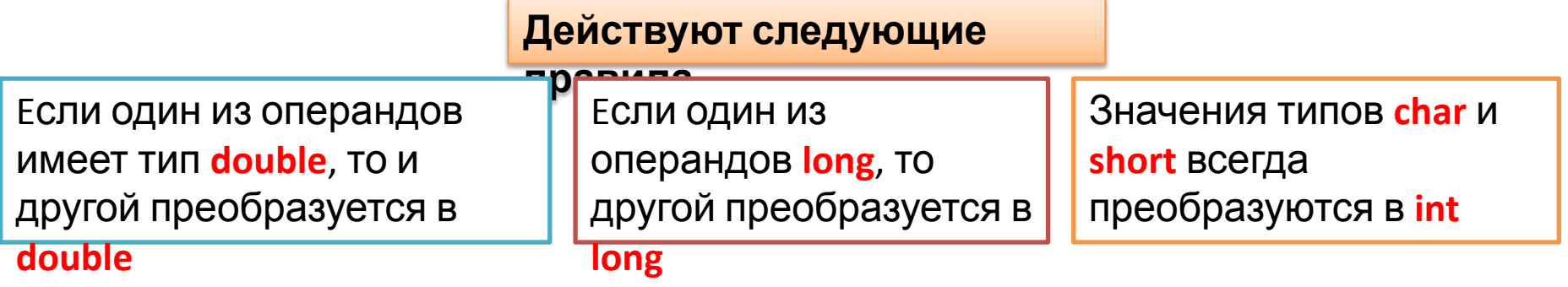

## **Явное преобразование типов**

В любом выражении преобразование типов может быть осуществлено **явно**, для этого достаточно перед выражением поставить в круглых скобках атрибут соответствующе<del>го тип</del>о

**(тип) выражение**;

Операция приведения типа вынуждает компилятор выполнить указанное преобразование, но ответственность за последствия возлагается на программиста.

Использовать эту операцию рекомендуется везде, где это необходимо, например:

*double x***;** *int n* = 6,  $k = 4$ ; *x* **= (***n* **+** *k***)/3;** // *x* = 3, т.к. дробная часть будет отброшена; *x* **= (***double***)(***n* **+** *k***)/3;** // *x* = 3.333333 – использование операции приведения типа позволило избежать округления результата деления целочисленных операндов.

## **Операции сравнения**

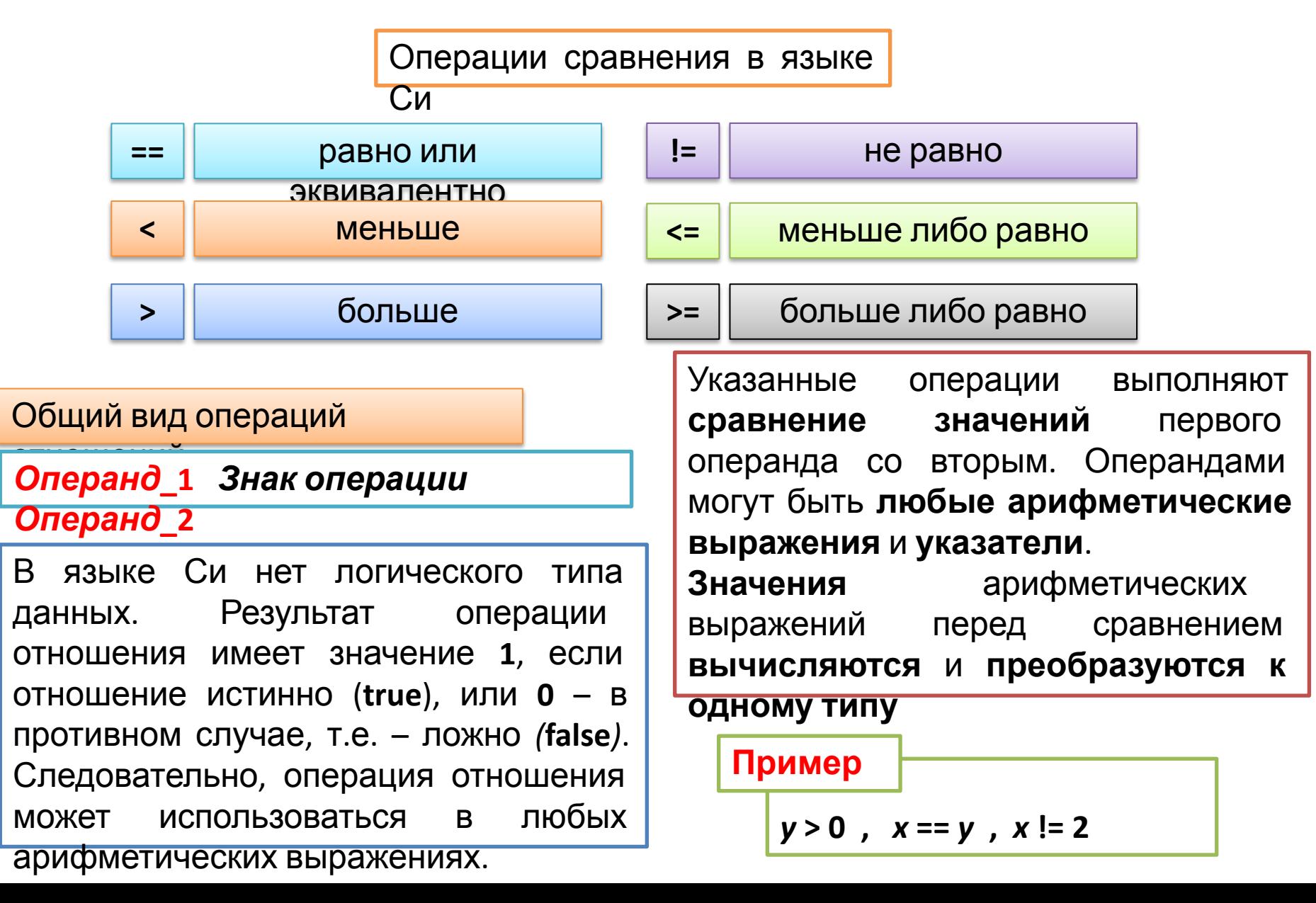

## **Логические операции**

**Логические операции в порядке убывания относительного приоритета**

**!** отрицание (логическое «НЕТ»,

 $''NOT"$ 

**&&** конъюнкция (логическое «И», "AND")

**||** дизъюнкция (логическое «ИЛИ»,

#### $U \cap D''$

**Операндами** (**выражениями**) логических операций могут быть **любые скалярные типы**. Ненулевое значение операнда трактуется как «**истина**», а нулевое – «**ложь**». Результатом логической операции, как и в случае операций отношения, может быть **1** или **0**.

### **Операция отрицания:**  $10 \rightarrow 1$  $!5 \rightarrow 0$

 $x = 10$ ;

 $! (x > 0) \rightarrow 0$ 

Общий вид операции *отрицания:*

### **!** *выражение*

## **Логические операции**

Общий вид операций *конъюнкции* и *дизъюнкции*:

*Выражение***\_1** *знак операции Выражение***\_2**

если **выражение\_1** операции «**конъюнкция**» **ложно**, то результат операции – **ноль** и **выражение\_2 не вычисляется** если **выражение\_1** операции «**дизъюнкция**» **истинно**, то результат операции – **единица** и **выражение\_2 не вычисляется**

*y* **> 0 &&** *x* **= 7 → истина, если оба выражения истинны;** *e* **> 0 ||** *x* **= 7 → истина, если хотя бы одно выражение истинно**. Пример

Старшинство операции «**И**» выше, чем «**ИЛИ**» и обе они младше операций отношения и равенства. **Относительный приоритет** логических операций позволяет пользоваться общепринятым математическим стилем записи сложных логических выражений, например:

 $0 < x < 100 \leftrightarrow 0 < x \& x < 100$ ;

 $x > 0, y \le 1 \leftrightarrow x > 0$  &&  $y \le -1$ .

**Учет этих свойств очень существенен для написания правильно работающих программ.**

В языке Си предусмотрен набор операций для работы с отдельными битами. Эти операции нельзя применять к переменным вещественного

#### типа

Операции над битами

представлении своего операнда

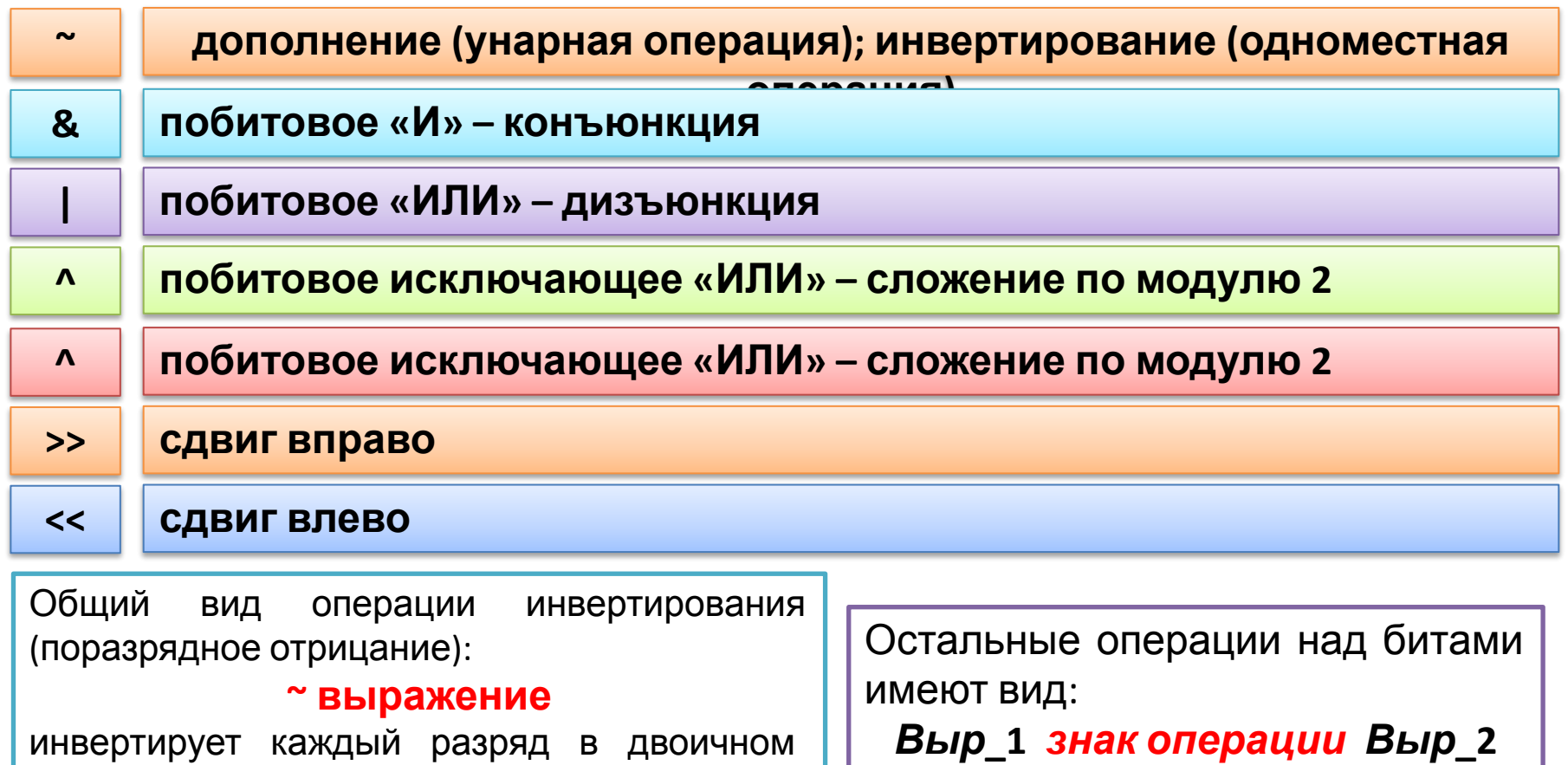

Операндами операций над битами могут быть только выражения, приводимые к целому типу. Операции (~, &, |, ^) выполняются поразрядно над всеми битами операндов (знаковый разряд особо не

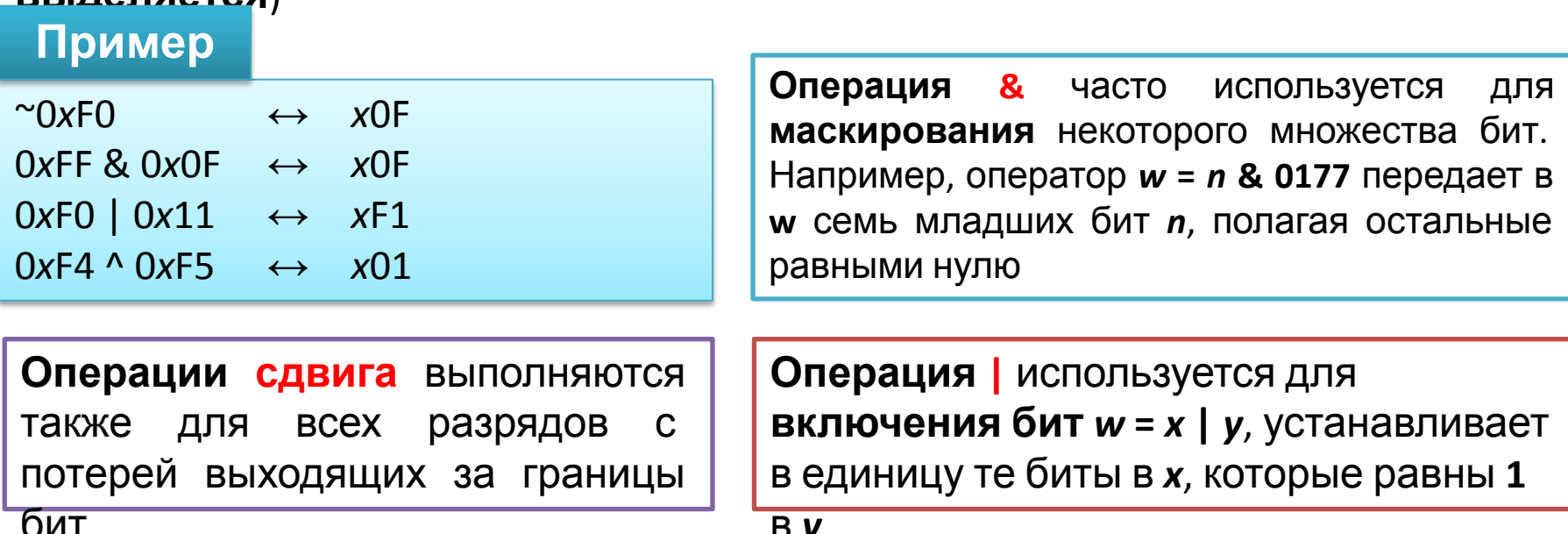

Необходимо отличать побитовые операции & и | от логических операций && и | | , если  $x = 1$ ,  $y = 2$ , то  $x \& y$  равно нулю, а  $x \& x$  у равно 1.

Унарная операция ~ дает дополнение к целому, т.е. каждый бит со значением 1 получает значение 0 и наоборот

**PLIRARGATCO** 

Если *выражение***\_1** имеет тип *unsigned*, то при сдвиге вправо освобожда ющиеся разряды гарантированно **заполняются нулями** (логический сдвиг). Выражения типа *signed* **могут**, но необязательно, сдвигаться вправо с копированием знакового разряда (арифметический сдвиг). При сдвиге влево освобождающиеся разряды всегда заполняются нулями. Если *выражение***\_2** отрицательно либо больше длины *выражения***\_1** в битах, то результат

**Операция** операции сдвига не определен

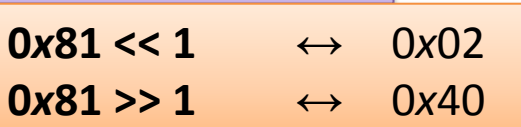

**Операции сдвига вправо** на **k** разрядов весьма эффективны для **деления**, а **сдвиг влево** – для **умножения** целых чисел на **2** в степени **k**:

```
x \ll 1 \leftrightarrow x^*2;x \gg 1 \leftrightarrow x/2;
x \ll 3 \leftrightarrow x^*8.
```
**Операции сдвига <<** и **>>** применяются к целочисленным операндам и осуществляют соответственно сдвиг вправо (влево) своего левого операнда на число позиций, задаваемых правым операндом, например, *x*  **<< 2** сдвигает *x* влево на **две позиции**, заполняя освобождающиеся биты нулями (**эквивалентно умножению на 4**)

Если *выражение***\_1** имеет тип *unsigned*, то при сдвиге вправо освобожда ющиеся разряды гарантированно **заполняются нулями** (логический сдвиг). Выражения типа *signed* **могут**, но необязательно, сдвигаться вправо с копированием знакового разряда (арифметический сдвиг). При сдвиге влево освобождающиеся разряды всегда заполняются нулями. Если *выражение***\_2** отрицательно либо больше длины *выражения***\_1** в битах, то результат

**Операция** операции сдвига не определен

 $\overline{0x81} \ll 1 \qquad \leftrightarrow \quad 0x02$  $0x81 >> 1 \qquad \leftrightarrow \quad 0x40$ 

**Операции сдвига вправо** на **k** разрядов весьма эффективны для **деления**, а **сдвиг влево** – для **умножения** целых чисел на **2** в степени **k**:

 $x \ll 1 \leftrightarrow x^*2$ ;  $x \gg 1 \leftrightarrow x/2$ ;

*x* << 3 ↔ *x*\*8 .

Алгоритм определения четности числа

**Операции сдвига <<** и **>>** применяются к целочисленным операндам и осуществляют соответственно сдвиг вправо (влево) своего левого операнда на число позиций, задаваемых правым операндом, например, *x*  **<< 2** сдвигает *x* влево на **две позиции**, заполняя освобождающиеся биты нулями (**эквивалентно умножению на 4**)

Если *выражение***\_1** имеет тип *unsigned*, то при сдвиге вправо освобожда ющиеся разряды гарантированно **заполняются нулями** (логический сдвиг). Выражения типа *signed* **могут**, но необязательно, сдвигаться вправо с копированием знакового разряда (арифметический сдвиг). При сдвиге влево освобождающиеся разряды всегда заполняются нулями. Если *выражение***\_2** отрицательно либо больше длины *выражения***\_1** в битах, то результат

**Операция** операции сдвига не определен

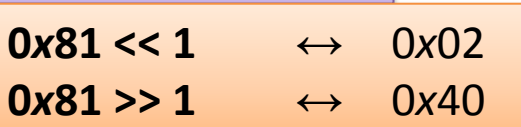

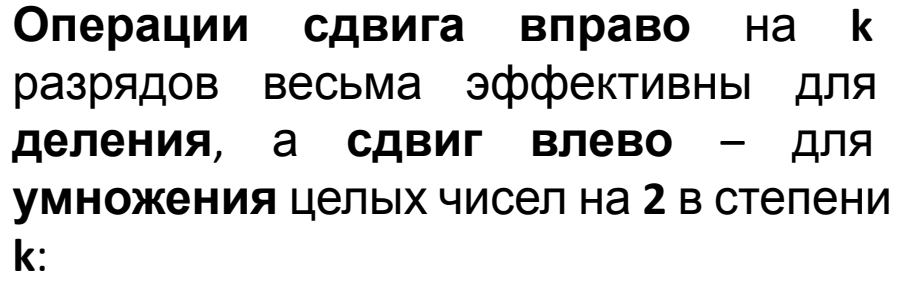

```
x \ll 1 \leftrightarrow x^*2;x \gg 1 \leftrightarrow x/2;
```
 *x* << 3 ↔ *x*\*8 . int i=15; if ( i & 1) printf (" Значение i четно!"); **Операции сдвига <<** и **>>** применяются к целочисленным операндам и осуществляют соответственно сдвиг вправо (влево) своего левого операнда на число позиций, задаваемых правым операндом, например, *x*  **<< 2** сдвигает *x* влево на **две позиции**, заполняя освобождающиеся биты нулями (**эквивалентно умножению на 4**)

## **Операция «,» (запятая)**

Данная операция используется при организации строго гарантированной последовательности вычисления выражений (обычно используется там, где по синтаксису допустима только одна операция, а необходимо разместить две и более, например, в операторе for)

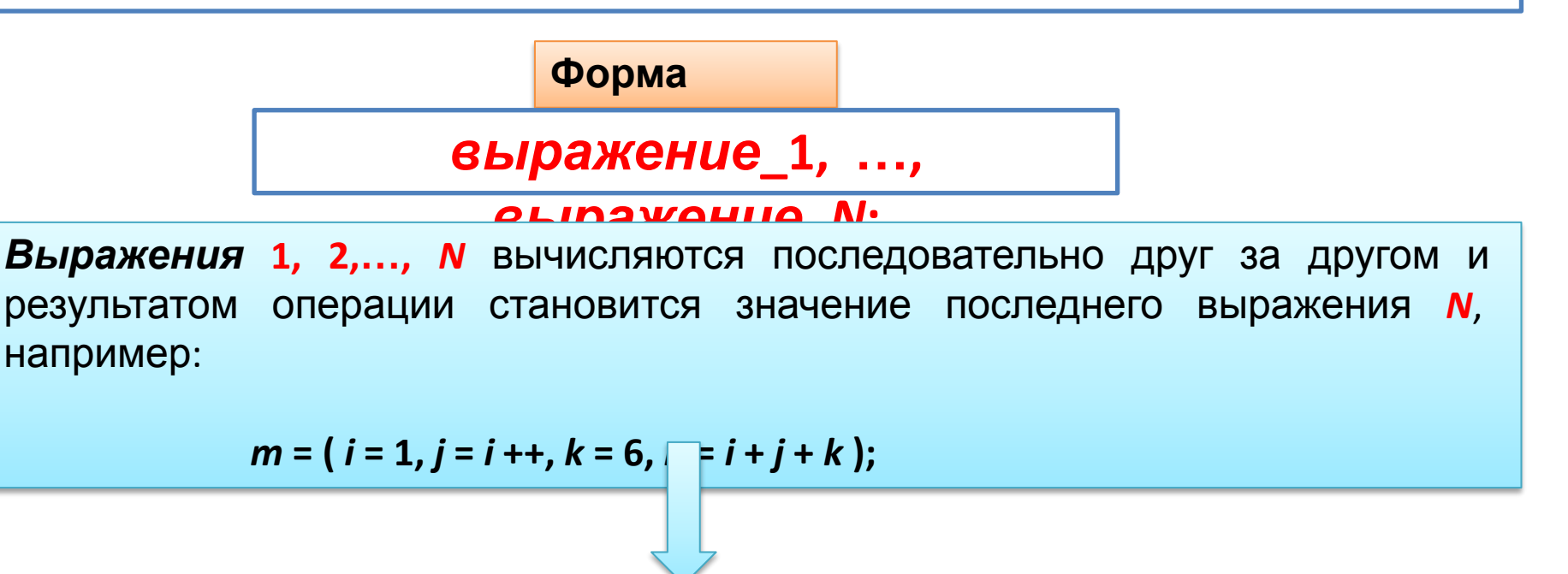

Получим последовательность вычислений:

 $i=1, j=i=1, i=2, k=6, n=2+1+6,$  и в результате  $m=n=9$